## CORRIGE DU CONTRÔLE CONTINU D

L2 Statistique

Mars 2013

## **1 EXERCICE-1**

 $0,2$ 

 $\mathbf{0}$ 

Ō

1. On trouve  $n = 792996$  et les fréquences sont dans le tableau ci-dessous :

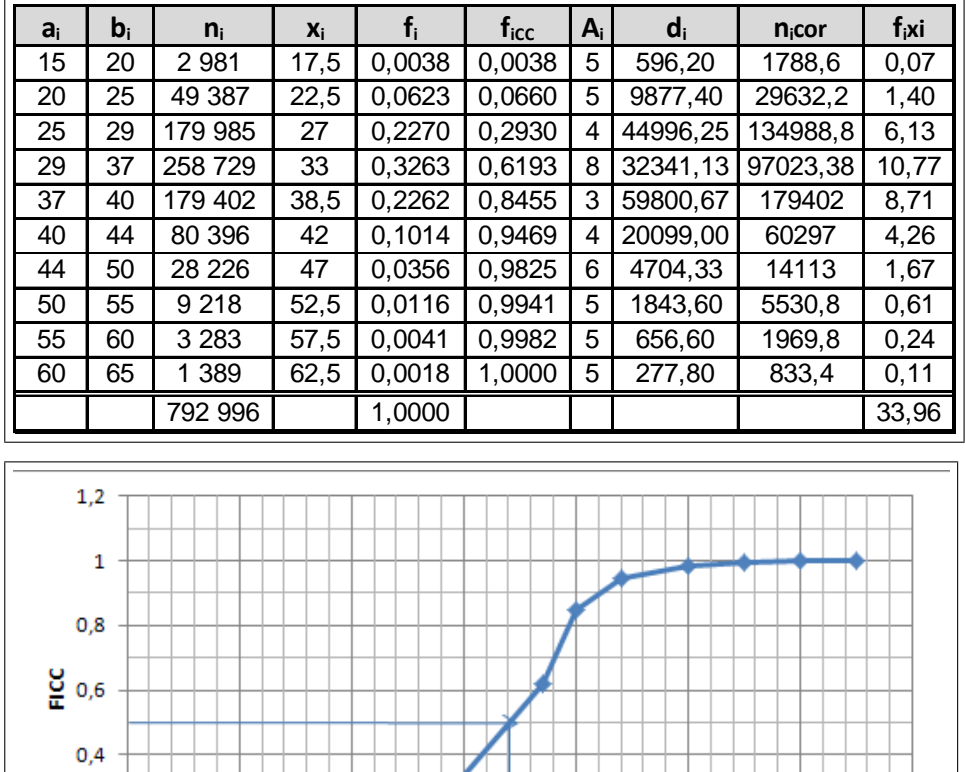

2. Pour estimer la médaine on trace

la droite correspondant à une fréquence cumulée croissante de 0.50 et on trouve sur l'axe des abscisses :  $M_e \simeq 34$ ans.

50

60

70

Me

**CLASSES** 

40

30

20

3. Calcul de  $D_9$  : on localise  $D_9$  dans la classe [40; 44] (la fréquence cumulée passe le seuil des 90%), puis on effectue une interpolation linéaire :

 $\frac{0.9469 - 0.8455}{44 - 40} = \frac{0.90 - 0.8455}{D_9 - 40}$  soit  $D_9 - 40 = 4 \frac{0.90 - 0.8455}{0.9469 - 0.8455}$  soit  $D_9 = 40 + 4 \frac{0.90 - 0.8455}{0.9469 - 0.8455} = 42.15$  Il y a donc 90% d'enfants nés d'un père de moins de 42.15 ans e

4. La moyenne est donnée par :  $\overline{x} = \sum f_i x_i \approx 33.96$  ans.

10

5. La classe modale est celle de plus grande densité, c'est-à dire la classe [37; 40[ et le mode est calculé en considérant les classes encadrant la classe modale, ce qui donne avec les notations du cours :  $\begin{cases} x_1 = 37 \\ x_2 = 40 \end{cases}$ ,  $h = 179402$  $h_1 = 97023.38$  et  $h_2 = 60297$  $\begin{cases} k_1 = h - h_1 = 179402 - 97023.38 = 82378.62 \\ k_2 = h - h_2 = 179402 - 60297 = 119105 \end{cases}$ : et pour conclure :  $\therefore$  et pour conclure :

 $M_o = \frac{k_2x_1 + k_1x_2}{k_1 + k_2}$  $\frac{x_1 + k_1 x_2}{k_2 + k_1} = \frac{119105 * 37 + 82378.62 * 40}{119105 + 82378.62}$  $\frac{119105 + 82378.62}{119105 + 82378.62}$  = 38.23; comme prévu, le mode est plus proche de 37, car il est attiré par la classe de gauche, de densité plus importante.

6. 
$$
V(x) = \frac{1}{n} \sum n_i x_i^2 - \overline{x}^2 = 45.48
$$
 et  $\sigma(x) = \sqrt{V(x)} \approx 6.74$ 

## **2 EXERCICE-2**

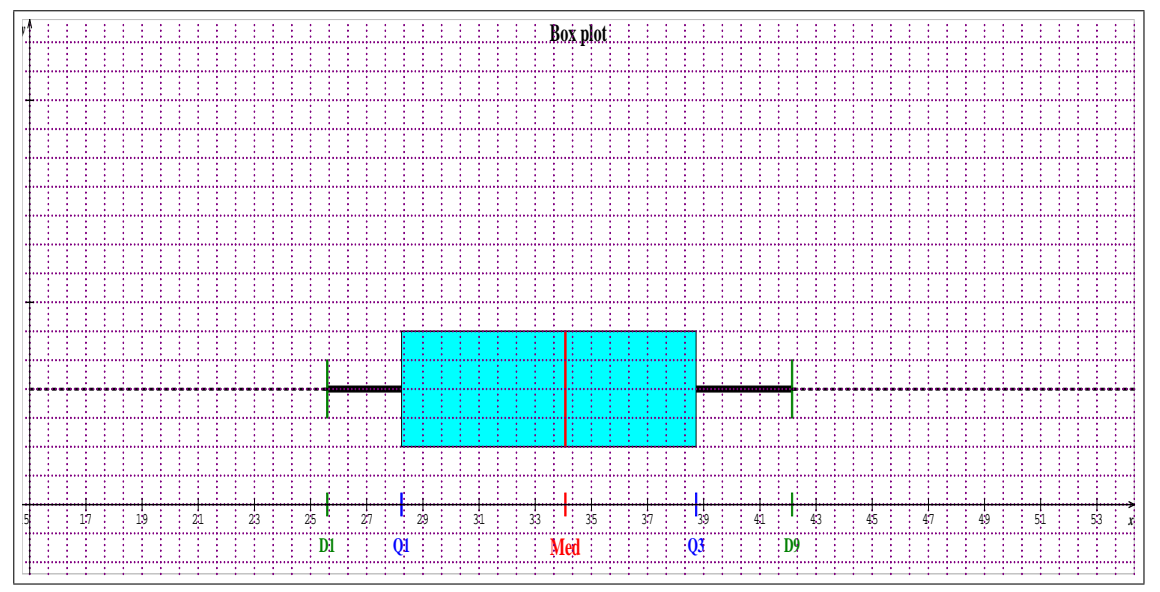

1. On prend la convention qui consiste à remplacer les minimum et maximum de la série par D1 et D9:

2.  $Q_1 = Q_3 - EIQ = 38.73 - 10.49 = 28.24$  et  $C_Y = \frac{Q_1 + Q_3 - 2Q_2}{Q_2 - Q_1}$  $\frac{+Q_3 - 2Q_2}{Q_3 - Q_1} = \frac{28.24 + 38.73 - 2 * 34.08}{10.49}$  $\frac{10.49}{10.49} = -0.11$  : ; ce coefficient est négatif, ce qui est le signe d'une distribution légèrement étalée à gauche, la médiane se trouve à droite du milieu de la boîte.

## 3 EXERCICE-3

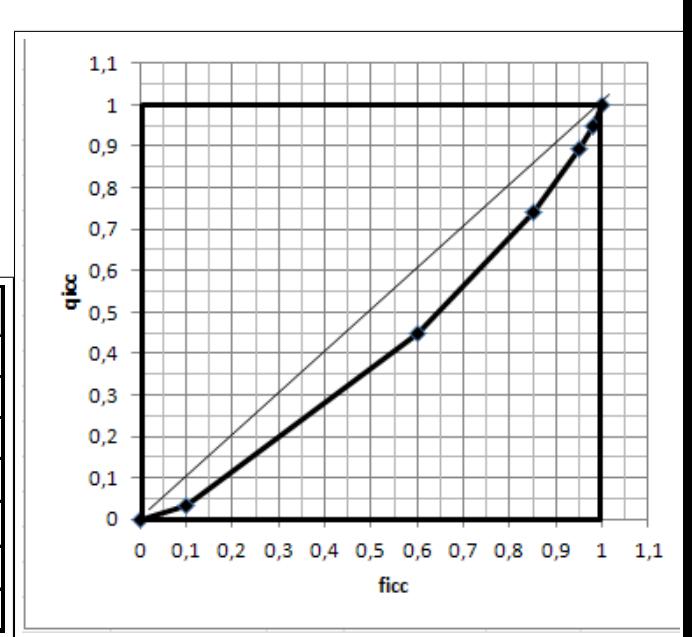

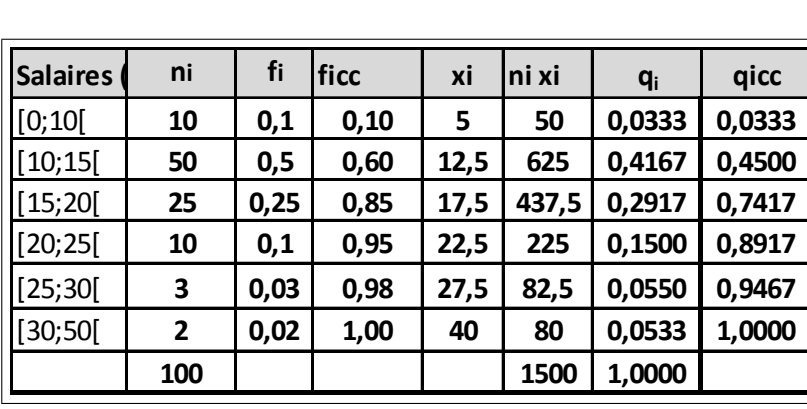